# **Mätning av objektpositioner och drifthastigheter på Jupiter med WinJUPOS**

Johan Warell SAAF/Solsystemssektionen 2014-12-09

Ver 1.0.

Följande handledning för WinJUPOS 10.1.0. baseras på mätning av objekt på Jupiterbilder tagna inom ramen för Voyager 3-projektet våren 2014.

I varje flik i Jupos kan man hämta en detaljerad hjälpsida för de aktuella funktionerna (? Help-knappen).

### **Förbered mätningarna**

- 1. Skapa en ny mätfil (.mea) för mätningar för varje observatör: Recording > Measurements/ New. Filnamnet ska vara på formen &Efternamn.mea (t.ex. &Warell.mea).
- 2. Ange objekt: Program > Celestial body.

# **Mätning av objektpositioner på en planetbild**

- 3. Öppna bild: Recording > Image measurement.
- 4. Flik Imag(e): Open image
- 5. Kontrollera att datum och tidpunkt (UT) är korrekt. Om det filnamnsformat som PVOL-databasen använder för filnamnet (jYYYY-MM-DD\_HH-MM-SS\_LRGB\_obs) fylls dessa fält i automatiskt liksom fälten Observer och Image info. I mitt fall är observatörskoden jwa, denna får man genom att kontakta PVOL om man önskar bidra (rekommenderas!). Se hjälpen om detta.
- 6. Flik Adj(ust): Centrera planetmallen på planeten. Växla färgkanal med F9. För planetkonturen gäller följande kommandon: Pilar: Höger/vänster/uppåt/nedåt. Förstora/förminska: Page up/Page down. Rotera i 1-grads steg: N/P. För bilden gäller: Förstora/förminska: +/-. Rotera: R/L. Bildens kontrast/ljusstyrka etc justeras med knapparna till vänster. Justera bildens kontrast och gamma så att bakgrunden är synlig och planetskivan är helt saturerad och den verkliga randen syns. Justera planetmallen så att den exakt överlappar randen. Om månskuggor/månar finns på bilden blir processen mycket lättare, så försök att bevara dessa i importfilen (det gör inget att bildfilen är stor). Justera sist LD-värdet så att randfördunklingen korrigeras, det underlättar mätnignarna. Justera kontrast/ljusstyrka/gamma så att detaljerna blir tydliga (ickesaturerade). För bra mätningar ska planetskivan vara så stor som möjligt i fönstret utan att detaljerna blir otydliga.

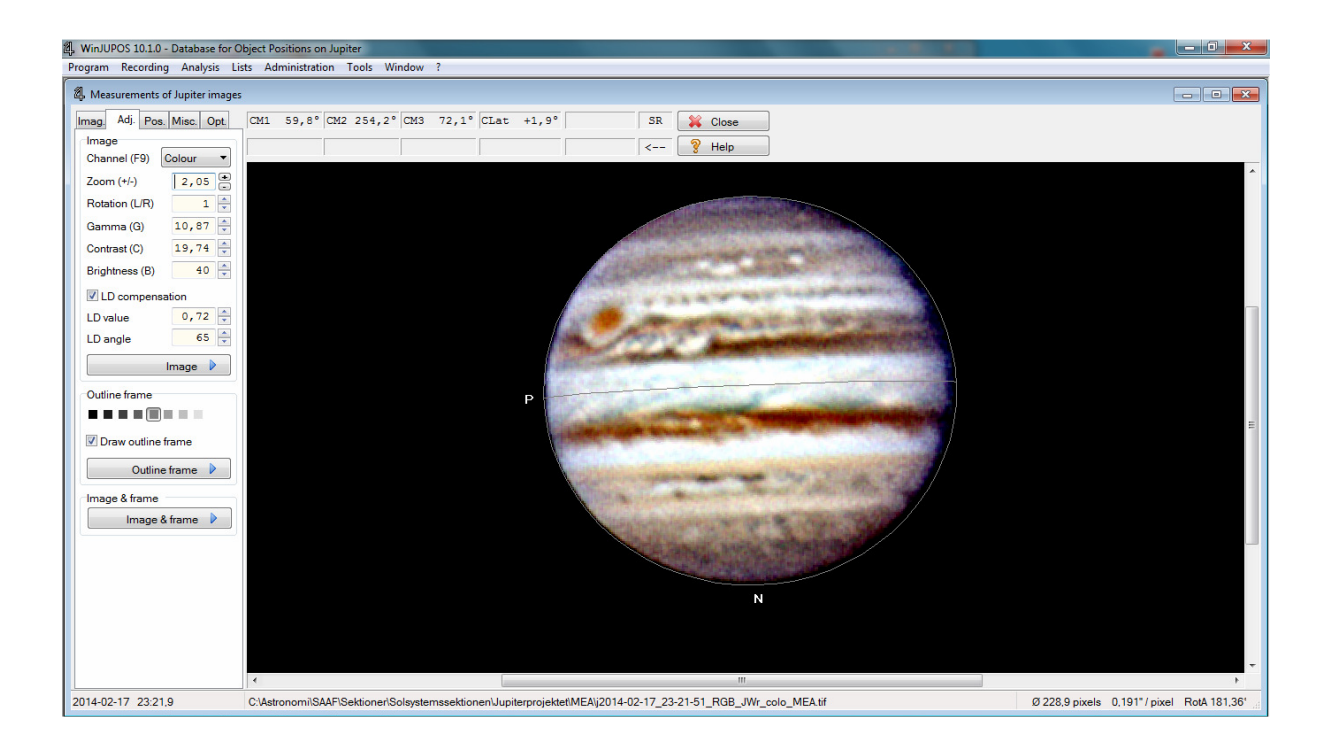

*En Jupiterbild laddad i WinJupos där planetmallen har centrerats, skalats och roterats (navigerats) för att anpassas till skivan. Denna anpassning görs med gamma och kontrast högt uppskruvade för att skapa en närmast litografisk verkan och se den verkliga planetranden. Om en eller flera månar finns i fältet visar WinJupos lägena även för dessa vilket avsevärt underlättar navigeringen.* 

7. Flik Pos(itions): Utför mätningar av formationer. Ange Measurements file så att mätningarna hamnar i observatörens mätfil. Välj position för en formation genom att förflytta markören med muset och piltangenterna (välj visa hårkors, justera eventuellt gråskala). Hårkorsets läge centralt i en större formation kan verifieras genom att rotera bilden i 90-graders steg: Ctrl-Alt-L och på så sätt minimera systematiska mätfel.

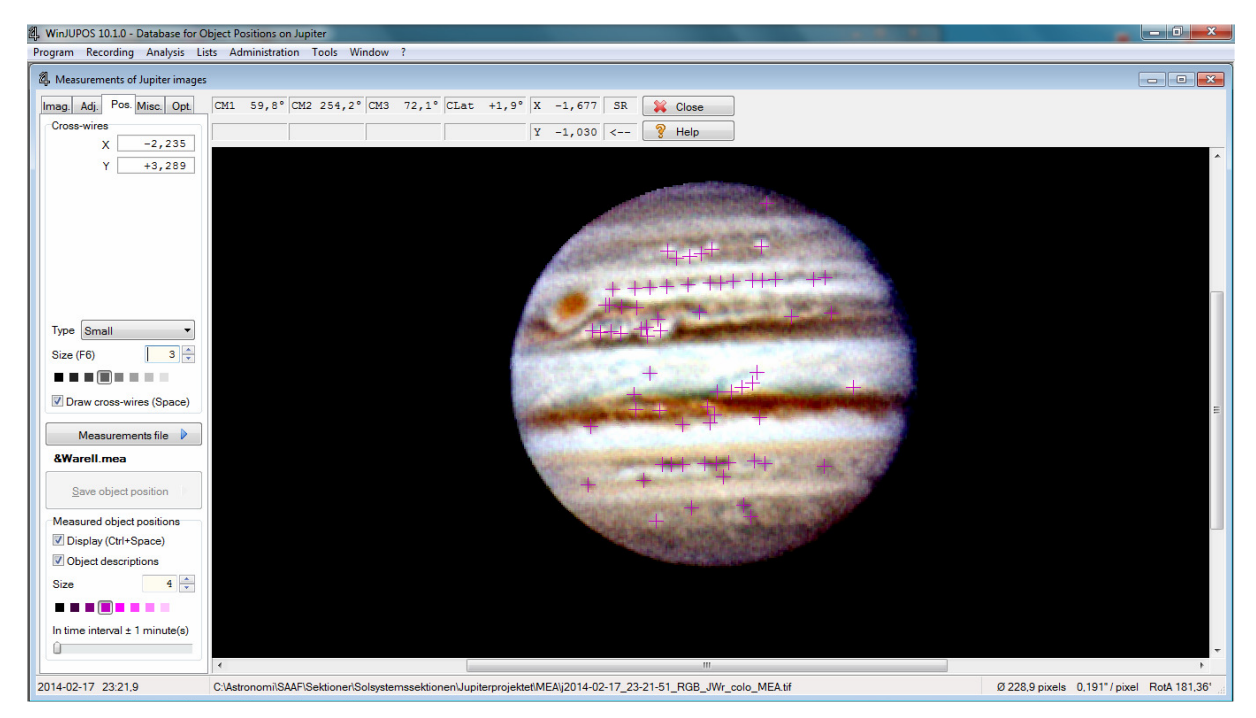

*Objektpositioner (plustecken) uppmätta på en navigerad bild.* 

8. Välj läge att spara i mätfilen med Shift-Retur. Fönstret Save object position dyker upp. Ange formationens Code. Ange även ett unikt Object ID (t.ex. WO för oval WO). Detta underlättar avsevärt när enskilda objekt ska väljas för beräkning av drifthastigheter och driftdiagram. Se hjälpen för detta fönster för att ange korrekt kod. De 3 första positionerna i kodn anger ljus/mörk formation, positon i formationen (preceding/center/following), samt tydlighet från 3 (svår att mäta) till 1 (lätt att mäta). De sista max 4 positionerna anger formationens klass. Spara data genom att klicka Shift-Enter eller på Save-knappen.

| ×<br>File<br>Selected record(s)<br>Close<br>$\triangledown$<br>$\triangledown$<br>$2014 - 02 - 17$<br><b>Date</b><br>(F10)<br>$ \Theta $<br>[yyyy-mm-dd]<br>$\Theta$<br>စ္စ<br>$\circ$<br>Help<br>$B^*$<br>UT<br>JD<br>L <sub>2</sub><br>L3<br>PhA<br><b>Object</b><br>$R$ ID<br>Date<br>L1<br>$+/-$ Sy.<br>$+/-$ Image info<br>Chan.<br><b>Description</b><br>Meas.<br>$\overline{2}$<br> B1 <br>23:21.9<br>56,7<br><b>BC2 SPOT</b><br>2456706.47354<br>44,5<br>238,8<br>$-8,1$<br>$-40,8$<br>colo<br>2014-02-17<br>RGB color<br>jwr<br><b>BP2 SPOT</b><br><b>B2</b><br>2014-02-17<br>23:21,9<br>2456706,47354<br>60,3<br>2<br>$-8,1$<br>$-38,0$<br>RGB color<br>colo<br>48,1<br>242,4<br>jwr<br>BF2 SPOT<br><b>B2</b><br>2014-02-17<br>23:21,9<br>250,9<br>$\overline{2}$<br>$-39,2$<br>2456706,47354<br>56,6<br>68,8<br>$-8,1$<br><b>RGB</b> color<br>colo<br>jwr<br><b>B2</b><br><b>BC2 SPOT</b><br>2014-02-17<br>23:21,9<br>2456706,47354<br>247,0<br>64,9<br>$\overline{2}$<br>$-8,1$<br>$-38,4$<br>RGB_color<br>52,6<br>iwr<br>colo<br>BC2_SPOT<br><b>B1</b><br>2014-02-17<br>23:21,9<br>2456706,47354<br>60,3<br>254,7<br>72,6<br>$\overline{2}$<br>$-8,1$<br>$-40.8$<br>RGB_color<br>colo<br>iwr<br><b>BC2 SPOT</b><br><b>B1</b><br>2014-02-17<br>23:21.9<br>2456706,47354<br>90.5<br>$\overline{2}$<br>$-8.1$<br>$-41.1$<br>78,2<br>272.6<br>RGB color<br>colo<br>iwr<br><b>BC3 SPOT</b><br>A1<br>2014-02-17<br>23:21.9<br>2456706,47354<br>105.3<br>$\overline{a}$<br>$-8.1$<br>$-61.3$<br>RGB_color<br>93.0<br>287.4<br><b>jwr</b><br>colo<br>DC2_SPOT<br>2014-02-17<br>D1 STB1<br>23:21.9<br>2456706.47354<br>$\overline{a}$<br>$-8,1$<br>$-28,0$<br>RGB_color<br>27,7<br>222,1<br>40.0<br><b>iwr</b><br>colo<br>DC2 SPOT<br>2014-02-17<br>23:21,9<br>$\overline{a}$<br>D1 STB2<br>2456706,47354<br>35,5<br>229,8<br>47,7<br>$-8,1$<br>$-27,8$<br>RGB_color<br>jwr<br>colo<br>DC2 SPOT<br>D1 STB3<br>2014-02-17<br>23:21,9<br>2456706,47354<br>52,7<br>$-8,1$<br>$-27,9$<br>RGB color<br>40,5<br>234,8<br>$\overline{2}$<br>colo<br>jwr<br>DC2 SPOT<br>2014-02-17<br>23:21,9<br>58,1<br>$\overline{2}$<br>$-8,1$<br>$-27,9$<br>D1 STB4<br>2456706,47354<br>45,9<br>240,2<br><b>RGB</b> color<br>colo<br>jwr<br>DC2 SPOT<br>2014-02-17<br>23:21,9<br>52,5<br>64,7<br>2<br>$-28,2$<br><b>D1 STB5</b><br>2456706,47354<br>246,8<br>$-8,1$<br>RGB_color<br>jwr<br>colo<br>2014-02-17<br>$-8.1$<br>DC2_SPOT<br>23:21.9<br>2456706,47354<br>253,7<br>$\overline{2}$<br>$-28.5$<br>RGB_color<br>D <sub>1</sub><br>59,3<br>71,6<br>iwr<br>colo<br>DC3_SPOT<br>2014-02-17<br>23:21,9<br>2456706,47354<br>66,5<br>78,7<br>$\overline{2}$<br>$-8,1$<br>$-28,8$<br>RGB_color<br>D <sub>1</sub><br>260,8<br>iwr<br>colo<br>DC3 SPOT<br>2014-02-17<br>23:21.9<br>2456706,47354<br>$\overline{2}$<br>D <sub>1</sub><br>72,6<br>266.9<br>84.8<br>$-8,1$<br>$-28.8$<br>RGB_color<br>colo<br><b>1Wr</b><br>DC3 SPOT<br>D <sub>1</sub><br>2014-02-17<br>23:21.9<br>2456706.47354<br>$-8,1$<br>$-28.7$<br>RGB_color<br>75,6<br>270.0<br>87.9<br>$\overline{2}$<br>colo<br><b>iwr</b><br>DC3_SPOT<br>D <sub>1</sub><br>2014-02-17<br>23:21.9<br>274,3<br>92,2<br>$\overline{a}$<br>$-8,1$<br>$-28,9$<br>2456706.47354<br>80,0<br>RGB_color<br>colo<br>iwr<br>DC3 SPOT<br>D <sub>1</sub><br>2014-02-17<br>23:21,9<br>$\overline{a}$<br>$-28,5$<br>2456706,47354<br>93,0<br>287,4<br>105,3<br>$-8,1$<br>RGB color<br>colo<br>jwr<br>DC3 SPOT<br>C <sub>2</sub><br>2014-02-17<br>2456706,47354<br>292,3<br>$\overline{2}$<br>$-8,1$<br>$-29,1$<br>RGB color<br>23:21,9<br>97,9<br>110,2<br>colo<br>jwr<br>BF3 RSH<br>E <sub>4</sub><br>2014-02-17<br>23:21,9<br>$\overline{2}$<br>2456706,47354<br>26,4<br>220,8<br>38,7<br>$-8,1$<br>$-22.7$<br>RGB color<br>colo<br>jwr<br>DP2 SPOT<br>2014-02-17<br>23:21.9<br>$\overline{2}$<br>E <sub>1</sub><br>2456706,47354<br>27,7<br>222,0<br>39,9<br>$-8,1$<br>$-22.6$<br>RGB color<br>jwr<br>colo<br>DF2_SPOT<br>F1<br>2014-02-17<br>23:21.9<br>2456706,47354<br>$-8.1$<br>$-21.2$<br>37.0<br>231,4<br>49,3<br>$\overline{2}$<br>RGB_color<br>colo<br>iwr<br>DC2_SPOT<br>F1<br>2014-02-17<br>23:21,9<br>44,3<br>$-8,1$<br>$-21,8$<br>2456706,47354<br>32,0<br>226,4<br>2<br>RGB_color<br>colo<br>iwr<br>G1<br>2014-02-17<br>23:21.9<br>DC2 COL<br>2456706.47354<br>217.5<br>35.4<br>$\overline{2}$<br>$-8,1$<br>$-14.2$<br>RGB_color<br>23,1<br>colo<br><b>1wr</b><br>DC2_COL<br>G1<br>2014-02-17<br>23:21.9<br>$-8,1$<br>$-13.6$<br>2456706.47354<br>29,5<br>223,9<br>41.8<br>$\overline{z}$<br>RGB_color<br>colo<br>iwr<br>2014-02-17<br>23:21.9<br>$\overline{2}$<br>DC2 COL<br>G1<br>2456706.47354<br>38.9<br>233.3<br>51.2<br>$-8.1$<br>$-13.9$<br>RGB color<br>colo<br>iwr<br>Not sorted<br>165 records (1 selected) | 8. Measurements Jupiter - Johan Warell<br>Record <sub>1</sub> |                    |  |  |  |  |                                                                                                    |  |  |  |  |  |  |                                            |  |  |  |
|----------------------------------------------------------------------------------------------------|---------------------------------------------------------------|--------------------|--|--|--|--|----------------------------------------------------------------------------------------------------|--|--|--|--|--|--|--------------------------------------------|--|--|--|
|                                                                                                    |                                                               |                    |  |  |  |  |                                                                                                    |  |  |  |  |  |  |                                            |  |  |  |
|                                                                                                    | (F9)                                                          |                    |  |  |  |  |                                                                                                    |  |  |  |  |  |  |                                            |  |  |  |
|                                                                                                    | Record                                                        |                    |  |  |  |  |                                                                                                    |  |  |  |  |  |  |                                            |  |  |  |
|                                                                                                    |                                                               |                    |  |  |  |  |                                                                                                    |  |  |  |  |  |  |                                            |  |  |  |
| з                                                                                                    | $\overline{2}$                                                |                    |  |  |  |  |                                                                                                    |  |  |  |  |  |  |                                            |  |  |  |
|                                                                                                    |                                                               |                    |  |  |  |  |                                                                                                    |  |  |  |  |  |  |                                            |  |  |  |
| 5                                                                                                    |                                                               |                    |  |  |  |  |                                                                                                    |  |  |  |  |  |  |                                            |  |  |  |
|                                                                                                    |                                                               |                    |  |  |  |  |                                                                                                    |  |  |  |  |  |  |                                            |  |  |  |
| $\overline{7}$                                                                                                    | 6                                                             |                    |  |  |  |  |                                                                                                    |  |  |  |  |  |  |                                            |  |  |  |
|                                                                                                    |                                                               |                    |  |  |  |  |                                                                                                    |  |  |  |  |  |  |                                            |  |  |  |
| 10<br>11<br>12<br>13<br>14<br>15<br>16<br>17<br>18<br>19<br>20<br>21<br>22                                                                                                    | 8                                                             |                    |  |  |  |  |                                                                                                    |  |  |  |  |  |  |                                            |  |  |  |
|                                                                                                    | 9                                                             |                    |  |  |  |  |                                                                                                    |  |  |  |  |  |  |                                            |  |  |  |
|                                                                                                    |                                                               |                    |  |  |  |  |                                                                                                    |  |  |  |  |  |  |                                            |  |  |  |
|                                                                                                    |                                                               |                    |  |  |  |  |                                                                                                    |  |  |  |  |  |  |                                            |  |  |  |
|                                                                                                    |                                                               |                    |  |  |  |  |                                                                                                    |  |  |  |  |  |  |                                            |  |  |  |
|                                                                                                    |                                                               |                    |  |  |  |  |                                                                                                    |  |  |  |  |  |  |                                            |  |  |  |
|                                                                                                    |                                                               |                    |  |  |  |  |                                                                                                    |  |  |  |  |  |  |                                            |  |  |  |
|                                                                                                    |                                                               |                    |  |  |  |  |                                                                                                    |  |  |  |  |  |  |                                            |  |  |  |
|                                                                                                    |                                                               |                    |  |  |  |  |                                                                                                    |  |  |  |  |  |  |                                            |  |  |  |
|                                                                                                    |                                                               |                    |  |  |  |  |                                                                                                    |  |  |  |  |  |  |                                            |  |  |  |
|                                                                                                    |                                                               |                    |  |  |  |  |                                                                                                    |  |  |  |  |  |  |                                            |  |  |  |
|                                                                                                    |                                                               |                    |  |  |  |  |                                                                                                    |  |  |  |  |  |  |                                            |  |  |  |
|                                                                                                    |                                                               |                    |  |  |  |  |                                                                                                    |  |  |  |  |  |  |                                            |  |  |  |
|                                                                                                    |                                                               |                    |  |  |  |  |                                                                                                    |  |  |  |  |  |  |                                            |  |  |  |
|                                                                                                    |                                                               |                    |  |  |  |  |                                                                                                    |  |  |  |  |  |  |                                            |  |  |  |
| 24<br>26<br>Standard rotational systems<br>C:\Astronomi\SAAF\Sektioner\Solsystemssektionen\Jupiterprojektet\MEA\&Warell.mea                                                                                                    | 23                                                            |                    |  |  |  |  |                                                                                                    |  |  |  |  |  |  |                                            |  |  |  |
|                                                                                                    |                                                               |                    |  |  |  |  |                                                                                                    |  |  |  |  |  |  |                                            |  |  |  |
|                                                                                                    | 25                                                            |                    |  |  |  |  |                                                                                                    |  |  |  |  |  |  |                                            |  |  |  |
|                                                                                                    |                                                               |                    |  |  |  |  |                                                                                                    |  |  |  |  |  |  |                                            |  |  |  |
|                                                                                                    |                                                               |                    |  |  |  |  |                                                                                                    |  |  |  |  |  |  |                                            |  |  |  |
|                                                                                                    |                                                               |                    |  |  |  |  |                                                                                                    |  |  |  |  |  |  |                                            |  |  |  |
| $\overline{a}$<br>m.                                                                                                    |                                                               | 2014-02-17 23:21.9 |  |  |  |  | C:\Astronomi\SAAF\Sektioner\Solsystemssektionen\Jupiterprojektet\MEA\j2014-02-17 23-21-51 RGB JWr colo MEA.tif |  |  |  |  |  |  | Ø 228.9 pixels 0.191" / pixel RotA 181.36" |  |  |  |

*Exempel på mätfil (.mea) för objektpositioner. För att redigera informationen för ett objekt kan man markera en objektrad och klicka Selcted records > Edit.* 

- 9. Mea-filen kan editeras: Measurements file > Edit. Senaste positionen ligger alltid sist i filen om bilderna mäts i kronologisk tidsordning. Filens kolumner kan också sorteras.
- 10. Vid mätning av ny bild: kontrollera datum, tidpunkt och mätfilens namn.

# **Selektion av objekt för analys**

- 11. Öppna Selection-modulen: Analysis > Selection
- 12. Välj mätdata: Data files. Ladda de mätfiler (eller CM-transitfiler) som ska användas.
- 13. Välj objekt (formationer): Objects. Ange koder i tabellen. Se hjälpen för detaljerad information. Exempelvis anges centralpuntker för GRS med DC i första kolumnen, RS i andra kolumnen. Val av enbart de ljusa ovalerna A3, A4 och A5 i STB kan göras med A\_ (\_=blanksteg) i kolumnen Object ID, övriga kolumnrader tomma. Positionspar (p-f) eller positionstripplar (p-f-c) för enskilda objekt kan här även sammanräknas till en c-position för att visas i en driftkarta eller för att beräkna drifthastighet.
- 14. I Additional filter kan t.ex. en enskild observatör väljas ut ur ett större dataset.
- 15. I Modified rotational system kan ett modifierat (drivande) longitudsystem definieras, där ett objekt med nära konstant drifthastighet kan identifieras genom ett longitudintervall i det modifierade systemet.
- 16. Sorting: tabellen sorteras enligt olika kriterier.
- 17. Selection file: ange namn på selektionsfil som skapas enligt urvalskriterierna. Urval görs alltid i ett modifierat longitudsystem.
- 18. Sök efter objekt som uppfyller selektionskriterierna: Run selection. Ett fönster "Selection [planet]" dyker upp som visar posterna i selektionsfilen ([namn].wse).

### **Beräkning av driftkartor och drifthastigheter**

- 19. Öppna modulen Drift charts: Analysis > Drift charts.
- 20. Välj selektionsfil: Data files. Välj mapp, därefter datafil i tabellen, eventuellt genom markering av flera filer om ett antal wse-filer finns i den valda mappen. Ange eventuellt färg/typ på markeringen för objekten i varje selektionsfil.
- 21. Skapa nya selektionsfiler för varje objekt (t.ex. GRSp, GRSc, GRSf, WOc, A3c,...) i selektionsmodulen. Ange eventuellt unika symboler/färger för varje objekt i driftkartsmodulen, och markera samtliga objekt (selektionsfiler) du vill rita upp.

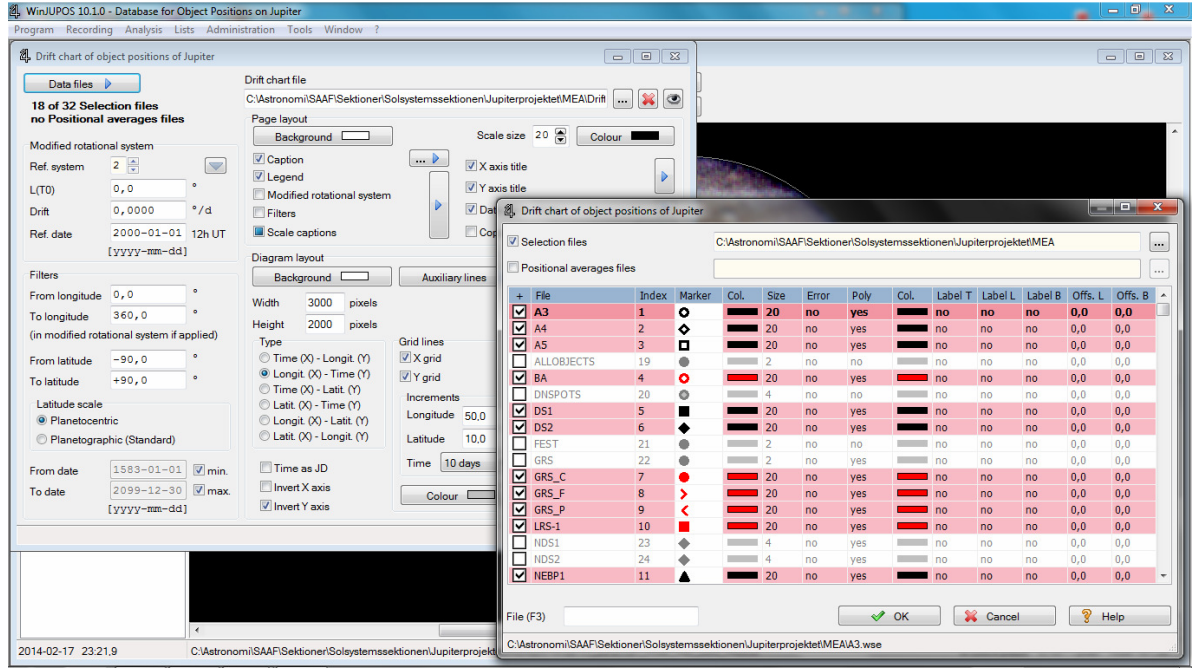

*Modulen Drift charts skapar en driftkarta. Objekten som ska plottas har egna selektionsfiler som har skapats i modulen Selection. Vilka objekt som ska plottas bestäms genom att klicka på Data files och i fönstret markera tillhörande selektionsfil. Där kan även symbolegenskaperna för varje objekt bestämmas.* 

- 22. Clicka på Create drift charts för att skapa driftkarta för de utvalda objekten; fönstretDrift chart öppnas.
- 23. I fönstret Drift chart kan drifthastigheten för ett objekt enkelt beräknas. Två metoder kan användas. 1. Två punkter. Klicka scatterplotknappen med svart streck (Measure object drift via two points), klicka därefter två punkter i diagrammet som definierar objektdriften och ett resultatfönster (Results of drift computation) öppnas. En svart linje visar den angivna anpassningen till punkterna. 2. Om beräkningen ska baseras på många punkter (t.ex. p-c-f-par för många observationer) kan punktmängden inringas med en polygon: klicka scatterplotknappen med rött streck (Measure object drift via bounding polygon), vänsterklicka runt hela punktmängden, högerklicka och resultatfönstret visas. En röd linje minstakvadratanpassas till datamängden och visas i diagrammet.

24. I resultatfönstret (Results of drift computation) kan data sparas till en driftfil (märk att objektkoden måste följa konventionen för att Saveknappen ska aktiveras) och den beräknade drifthastigheten kan användas för att definiera ett modifierat rotationssystem (då blir medelavdriften under perioden noll för det aktuella objektet och alla andra objekts avdrifter visas relativt den valda objektets, alltså ej längre relativt system I/II). Den beräknade driftekvationen för objektet kan också sparas till minnet för att återanvändas i andra moduler.

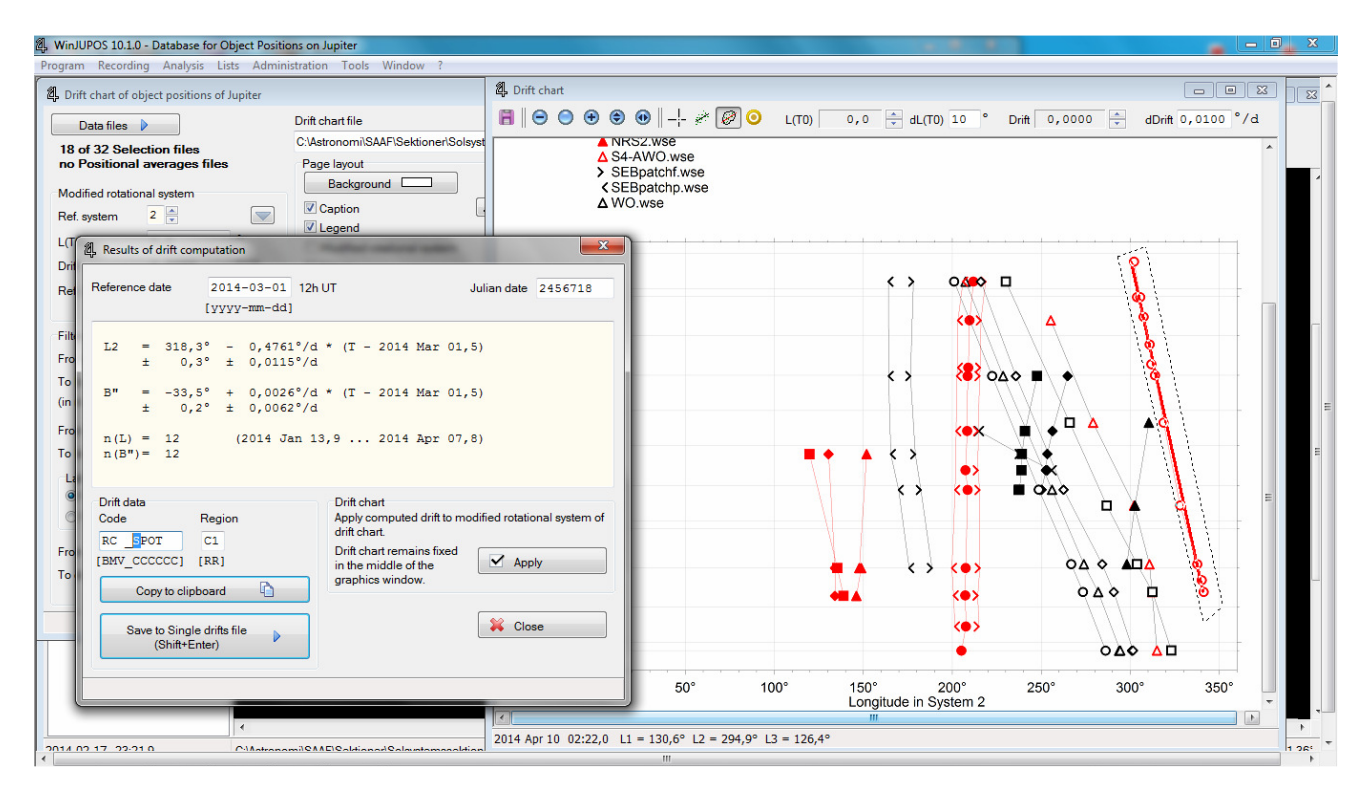

*En driftkarta har skapats. Driftspåret för ett av objekten har inringats med ett polynom för att beräkna drifthastigheten med en rätlinjig minstakvadratanpassning av datapunkterna (röd linje). Lösningen för denna linje presenteras i fönstret Result of drift computation, som kan sparas till en Single drift file (.sdf).* 

25. En longitudinell driftkarta (driftprofil) kan beräknas i Analysis > Longitudinal drift charts. Denna hämtar de sparade driftfilerna från Drift chart-fönstret och plottar drifthastigheten (grader/d eller m/s, anges med drift values-inställningarna) som en funktion av latituden. Filer laddas i Data Files där även plotegenskaperna för varje dataset anges. Resultatdiagremmet sparas till den bildfil som anges i File of longitudinal drift chart. På högersidan i fönstret kan diagrammets övriga egenskaper formatteras. Compute longitudinal drift chart skapar själva grafiken.

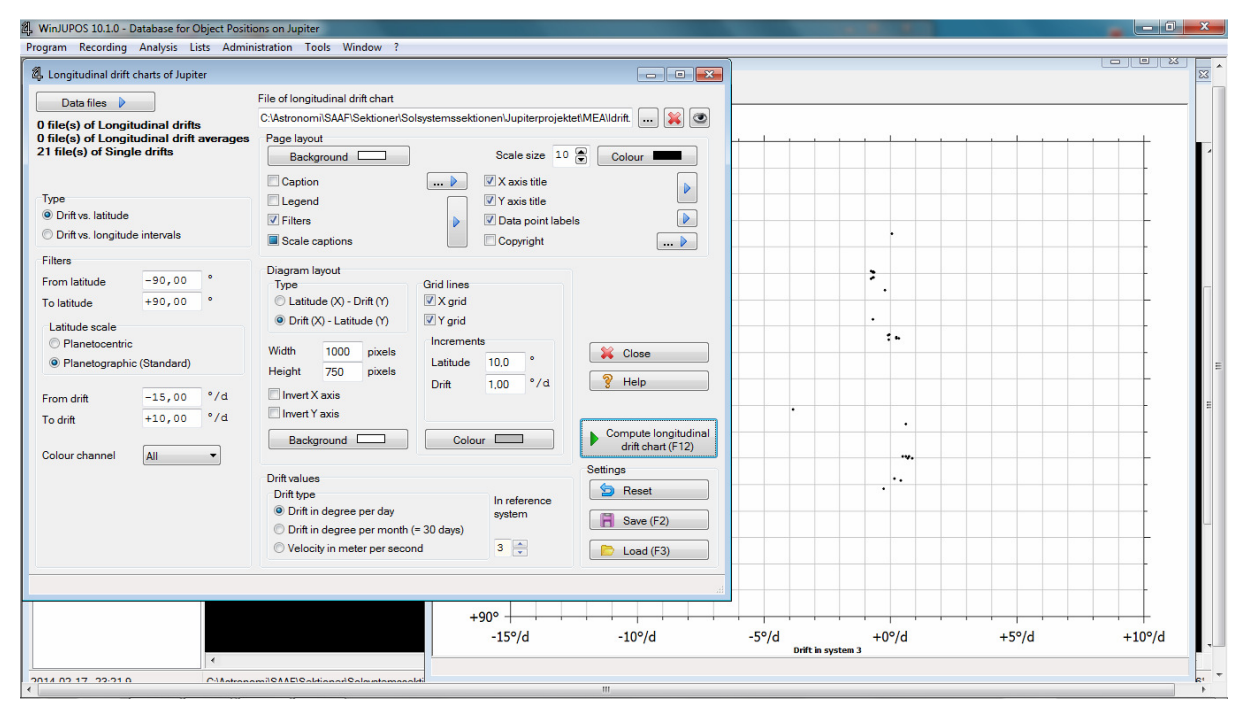

*En longitudinell driftkarta (driftprofil eller zonal wind profile) har skapats i modulen Longitudinal drift chart. Fönstret där driftfiler (.sdf) väljs och diagrammets utseende bestäms visas till vänster, driftkartan med de uppmätta drifthastigheterna (x-axeln) för objekt på olika latituder (y-axeln) visas i bakgrunden till höger.*